## **1. Information about the program**

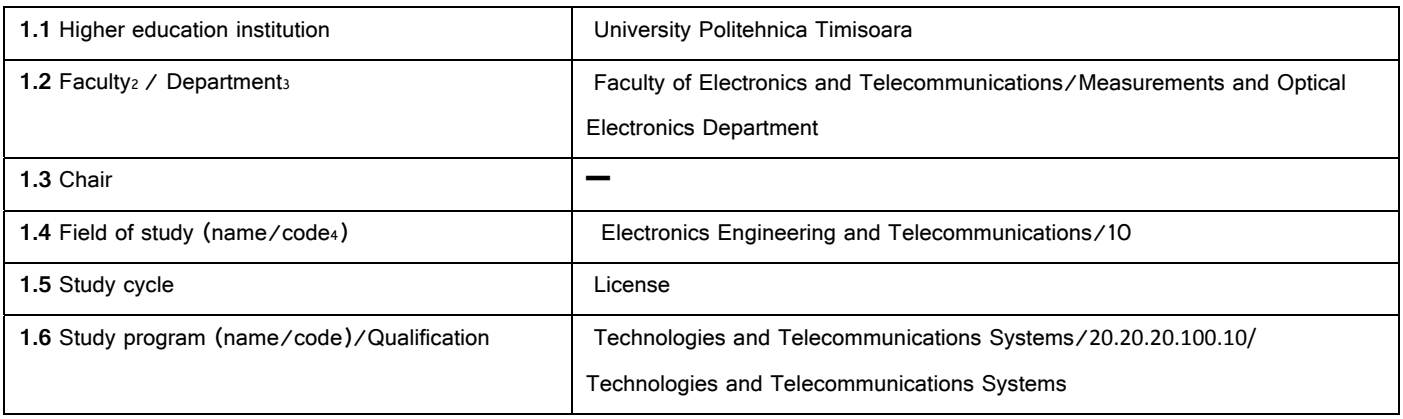

## **2. Information about the discipline**

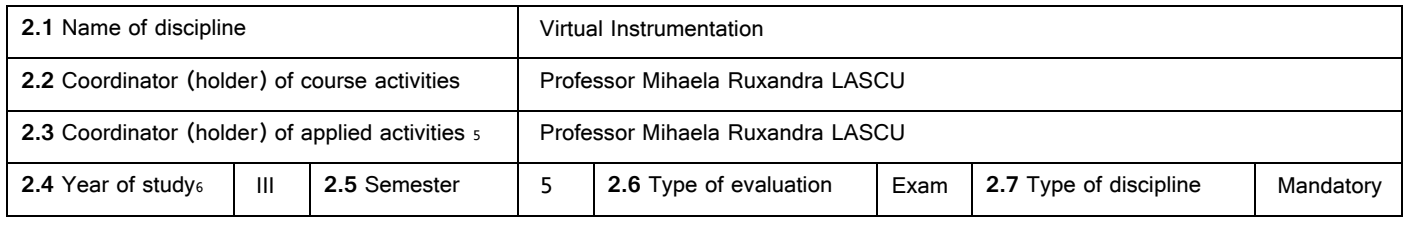

# **3. Total estimated time** (hours / semester of didactic activities)

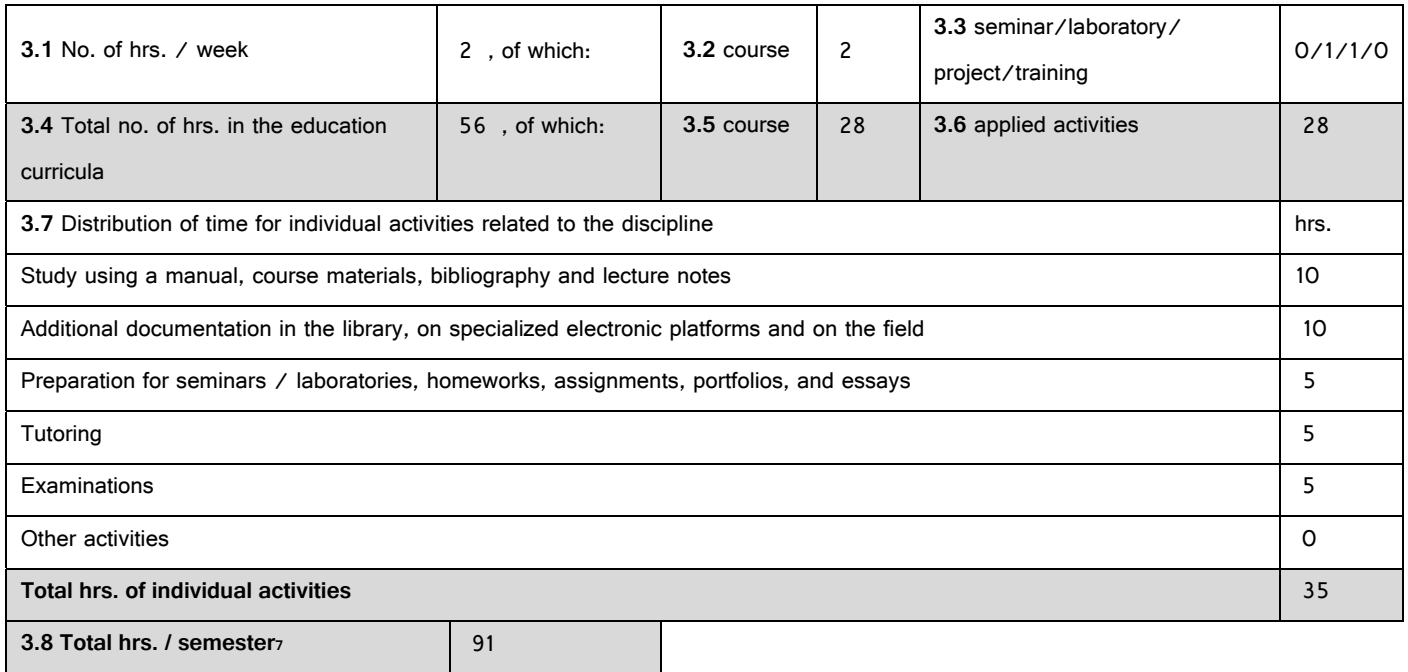

**3.9 No. of credits** 4

<sup>1</sup> The form corresponds to the Syllabus promoted by OMECTS 5703/18.12.2011 (Annex3).

<sup>2</sup> The name of the faculty which manages the educational curriculum to which the discipline belongs.

<sup>3</sup> The name of the department entrusted with the discipline, and to which the course coordinator / holder belongs.

<sup>4</sup> Fill in the code provided in GD no. 493/17.07.2013.

<sup>5</sup> The applied activities refer to: seminar (S) / laboratory (L) / project (P) / practice/training (Pr).

<sup>6</sup> The year of study to which the discipline is provided in the curriculum.

<sup>7</sup> It is obtained by summing up the number of hrs. from 3.4 and 3.7.

## **4. Prerequisites** (where applicable)

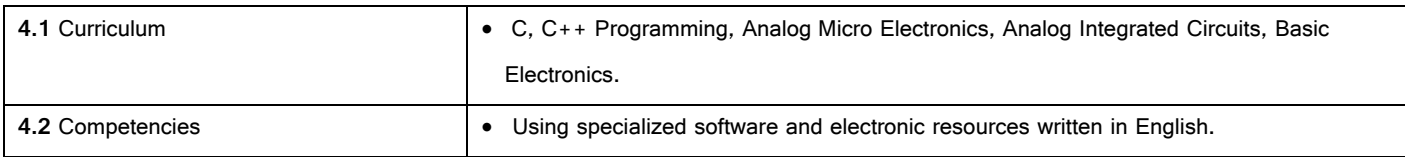

## **5. Conditions** (where applicable)

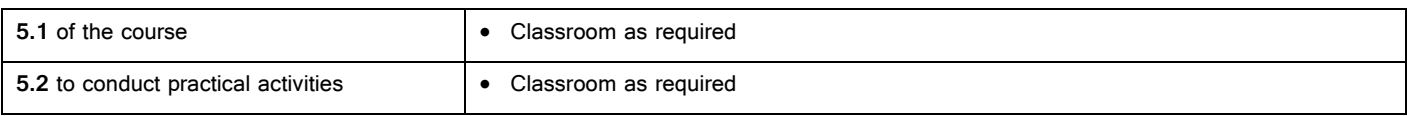

## **6. Specific competencies acquired**

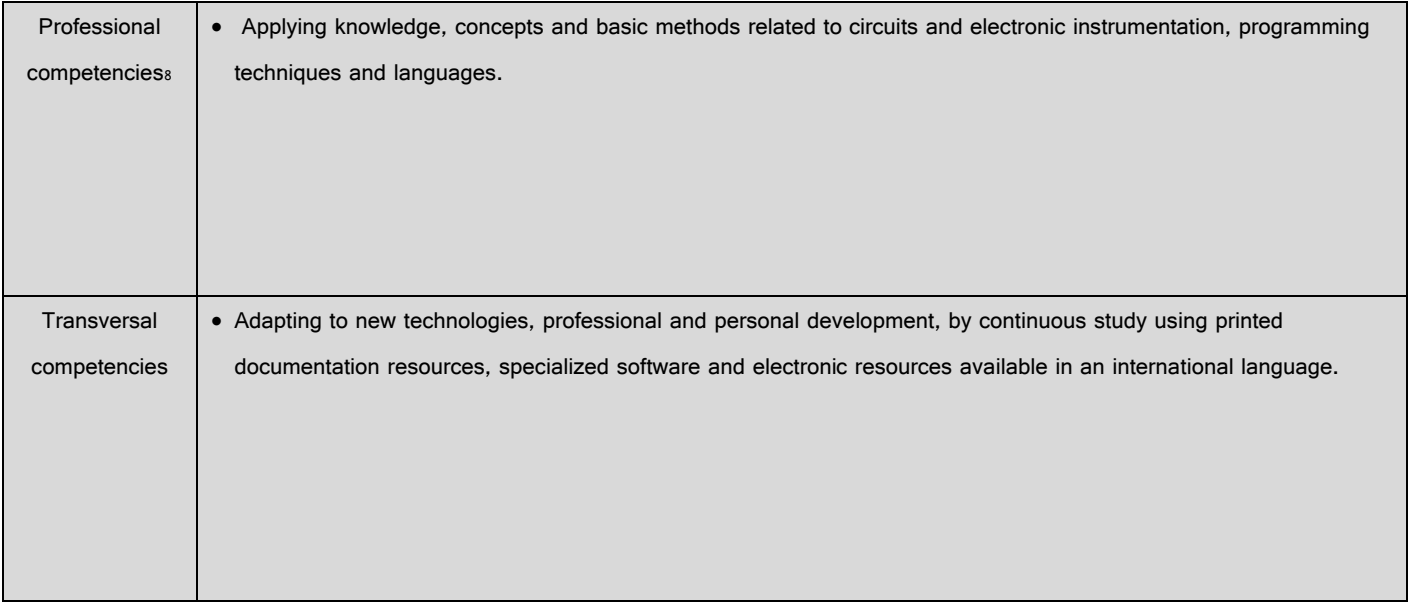

# **7. Objectives of the discipline** (based on the grid of specific competencies acquired)

| 7.1 General objective of the discipline | LabVIEW represents graphical programming for data acquisition, instrument I/O,<br>$\bullet$   |
|-----------------------------------------|-----------------------------------------------------------------------------------------------|
|                                         | measurement analysis and visualization. LabVIEW can be used to : acquire analog               |
|                                         | waveforms using a DAQ board, store the waveforms in a file and retrieve them,                 |
|                                         | collect and log temperature data, control an instrument connected to a serial port,           |
|                                         | acquire waveforms from a serial instrument, control GPIB instrument, acquire                  |
|                                         | waveforms from a GPIB instrument, plot acquired data on strip charts and graphs.              |
|                                         | Save data in files that you can retrieve with a spreadsheet.                                  |
| <b>7.2 Specific objectives</b>          | • Apply structured programming concepts in developing VI programs and employ various          |
|                                         | debugging techniques;                                                                         |
|                                         | • Apply the knowledge of LabVIEW programming for simulating and analyzing the data;           |
|                                         | • Create applications that uses plug-in DAQ boards and built-in analysis functions to process |
|                                         | the data:                                                                                     |
|                                         | • Build applications that use General Purpose Interface Bus and Serial Communication          |
|                                         | Interface:                                                                                    |
|                                         |                                                                                               |

<sup>8</sup> The professional competencies and the transversal competencies will be treated according to the Methodology of OMECTS 5703/18.12.2011. The competencies listed in the National Register of Qualifications in Higher Education [Registrul Naţional al Calificărilor din Învăţământul Superior RNCIS] (http://www.rncis.ro/portal/page? pageid=117,70218& dad=portal& schema=PORTAL) will be used for the field of study from 1.4 and the program of study from 1.6 of this form, involving the discipline.

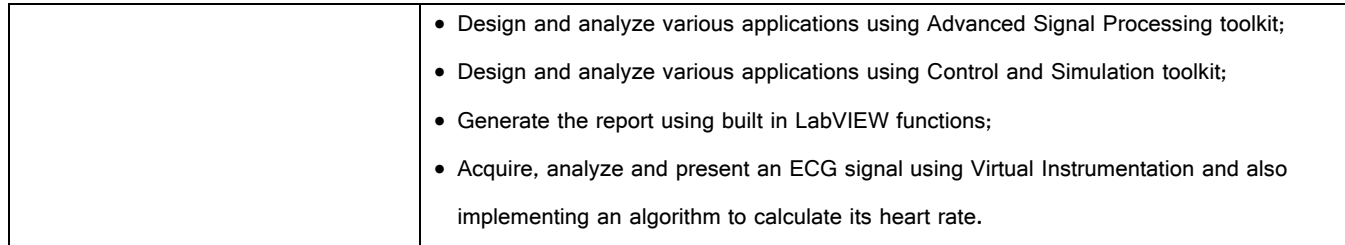

# **8. Content**

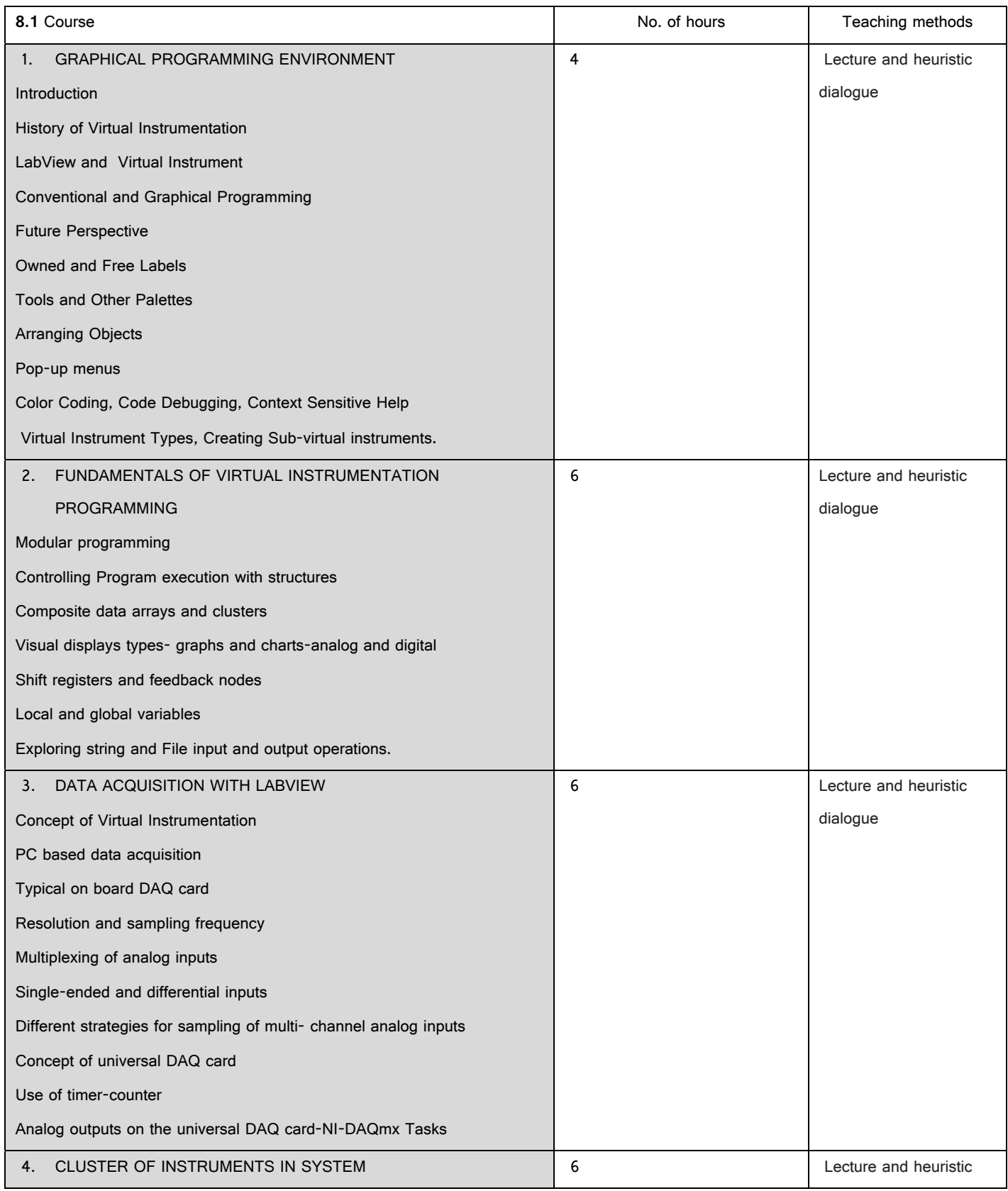

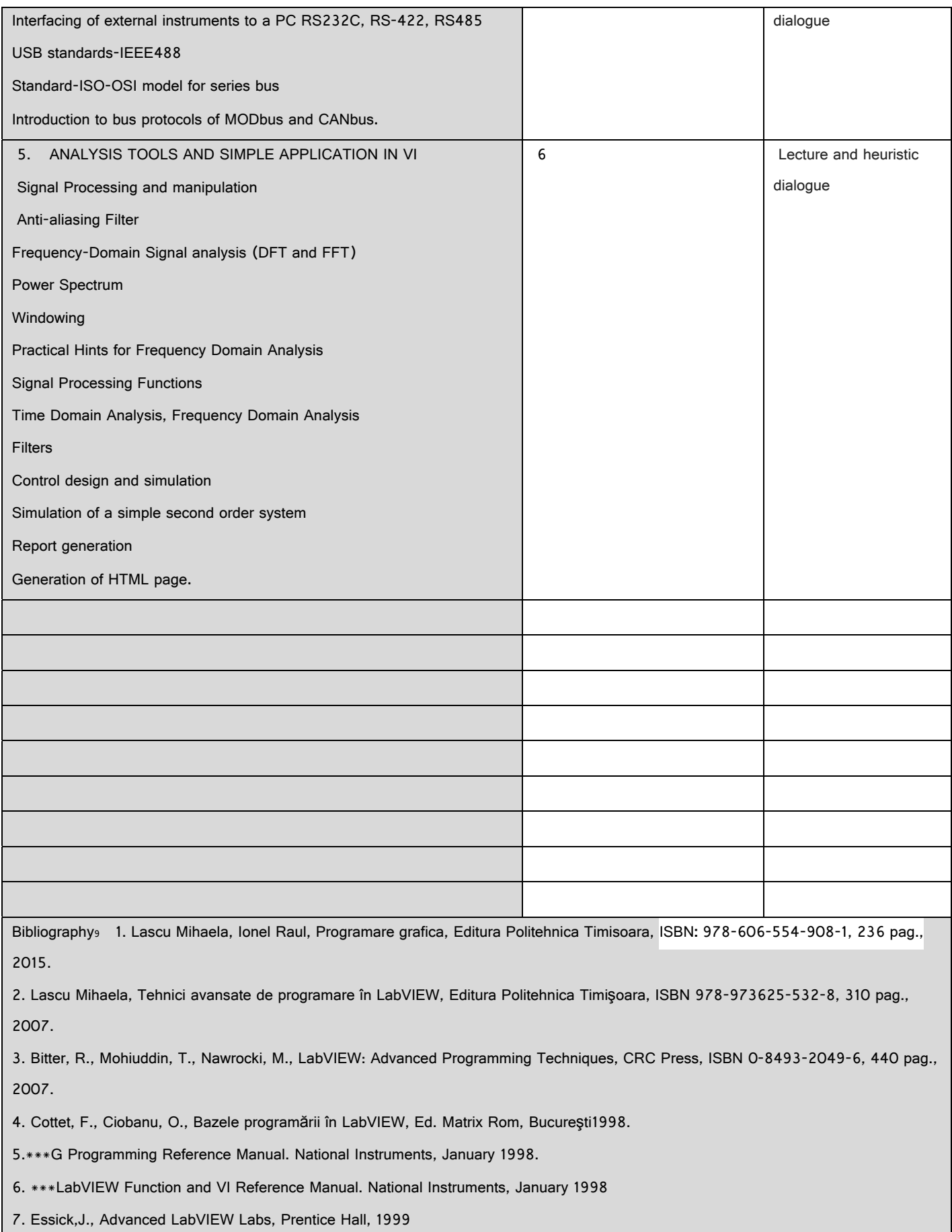

8. Travis, J.,Kring, J., LabVIEW for Everyone: Graphical Programming Made Easy and Fun (3rd Edition) (National Instruments Virtual

<sup>9</sup> At least one title must belong to the department staff teaching the discipline, and at least 3 titles must refer to national and international works relevant for the discipline, and which can be found in the Politehnica University Library.

#### Instrumentation Series) (Hardcover), August 2006 ISBN‐10: 0131856723

9. Stamps, D, . Learn Labview 2012 Fast, SDC Publications, 2013, ISBN1585038504, 9781585038503.

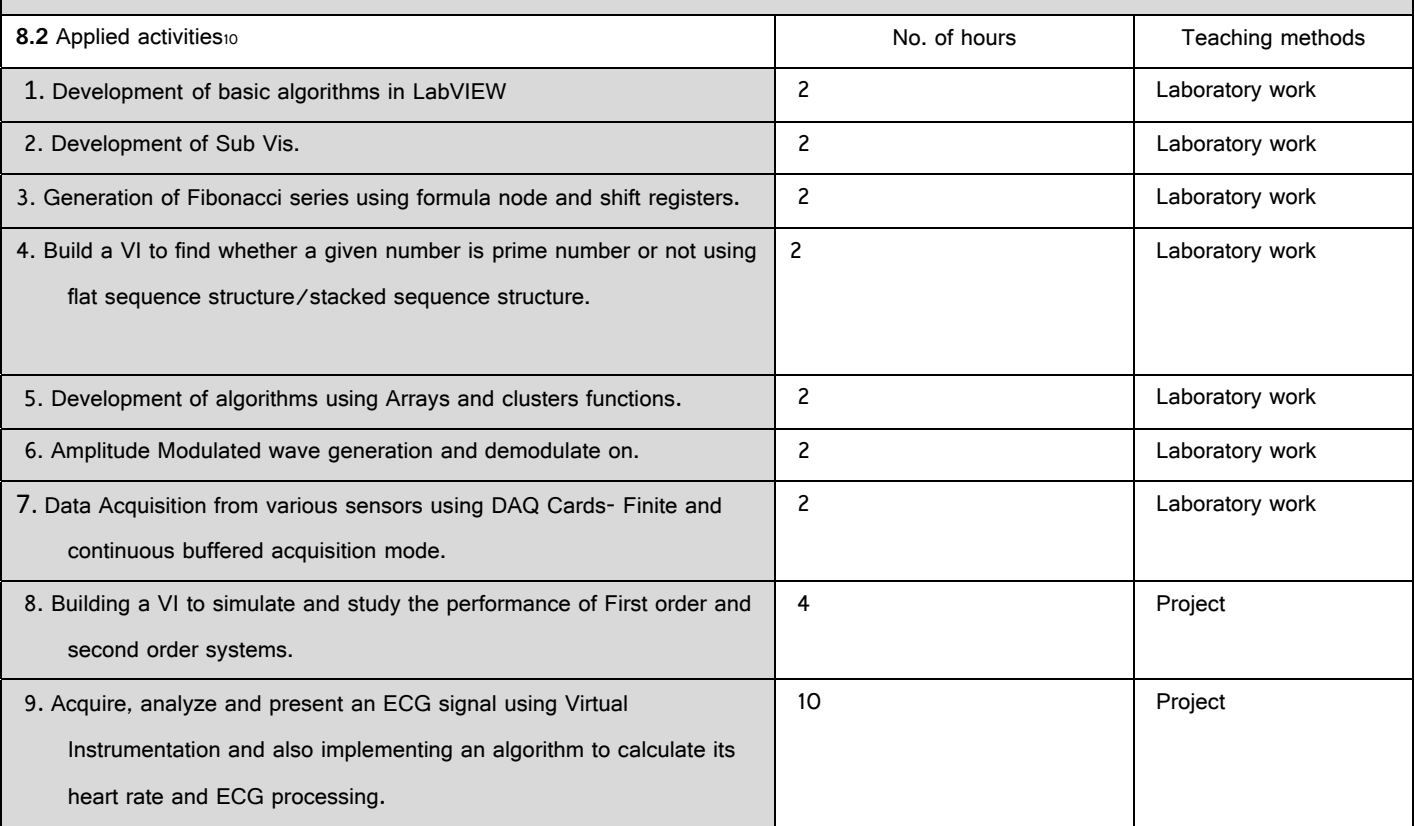

Bibliography 11 1. Lascu Mihaela, Ionel Raul, Programare grafica, Editura Politehnica Timisoara, ISBN**:** 978‐606‐554‐908‐1, 236 pag., 2015.

2. Lascu Mihaela, Tehnici avansate de programare în LabVIEW, Editura Politehnica Timişoara, ISBN 978‐973625‐532‐8, 310 pag., 2007.

3. Bitter, R., Mohiuddin, T., Nawrocki, M., LabVIEW: Advanced Programming Techniques, CRC Press, ISBN 0‐8493‐2049‐6, 440 pag., 2007.

4. Cottet, F., Ciobanu, O., Bazele programării în LabVIEW, Ed. Matrix Rom, Bucureşti1998.

5.\*\*\*G Programming Reference Manual. National Instruments, January 1998.

- 6. \*\*\*LabVIEW Function and VI Reference Manual. National Instruments, January 1998
- 7. Essick,J., Advanced LabVIEW Labs, Prentice Hall, 1999
- 8. Travis, J.,Kring, J., LabVIEW for Everyone: Graphical Programming Made Easy and Fun (3rd Edition) (National Instruments Virtual

Instrumentation Series) (Hardcover), August 2006 ISBN‐10: 0131856723

9. Stamps, D, . Learn Labview 2012 Fast, SDC Publications, 2013, ISBN1585038504, 9781585038503.

**9. Corroboration of the content of the discipline with the expectations of the main representatives of the epistemic community, professional associations and employers in the field afferent to the program** 

<sup>10</sup> The types of applied activities are those specified in footnote 5. If the discipline contains several types of applied activities, then these will be written consecutively in the lines of the table below. The type of activity will be written in a distinct line, as "Seminar:", "Laboratory:", "Project:" and/or "Practice/Training:".

<sup>11</sup> At least one title must belong to the staff teaching the discipline.

 One of the most important function that Virtual Instrumentation discipline has is to attract third‐year students from the Faculty of Electronics and Telecommunication in the graphical programming area. This condition is established as the examples used during the teaching discipline Virtual Instrumentation are sufficiently diverse, relevant for current students to create an accurate picture and useful virtual instruments on the relationship that Virtual Instrumentation has with other computational disciplines.

• The cross-discipline contents for Virtual Instrumentation follows the expectations and needs of the professional community and is tracked carefully in short cycles ‐ one year, and long cycles ‐ three years: on the one hand, it supervises the number of students that are engaged after one year of completing the course, and on the other hand the number of students selected within 3 years from completion of the course, those who prove skills in research or outstanding academic results.

The feedback from the students who manage investments in companies and have representative positions have an important role in updating from year to year the labor and course teaching, according to market needs.

• Virtual instrumentation (graphical programming) is also studied in universities as University of Texas, USA, New York University, USA, Dalhousie University, Canada.

 $\bullet$ 

#### **10. Evaluation**

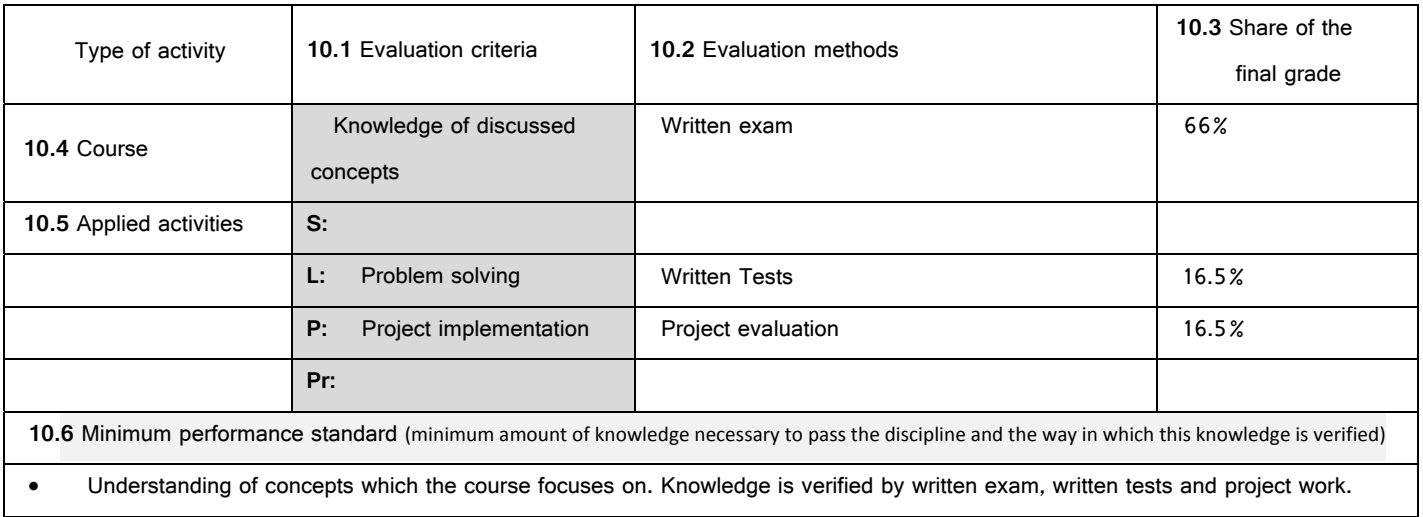

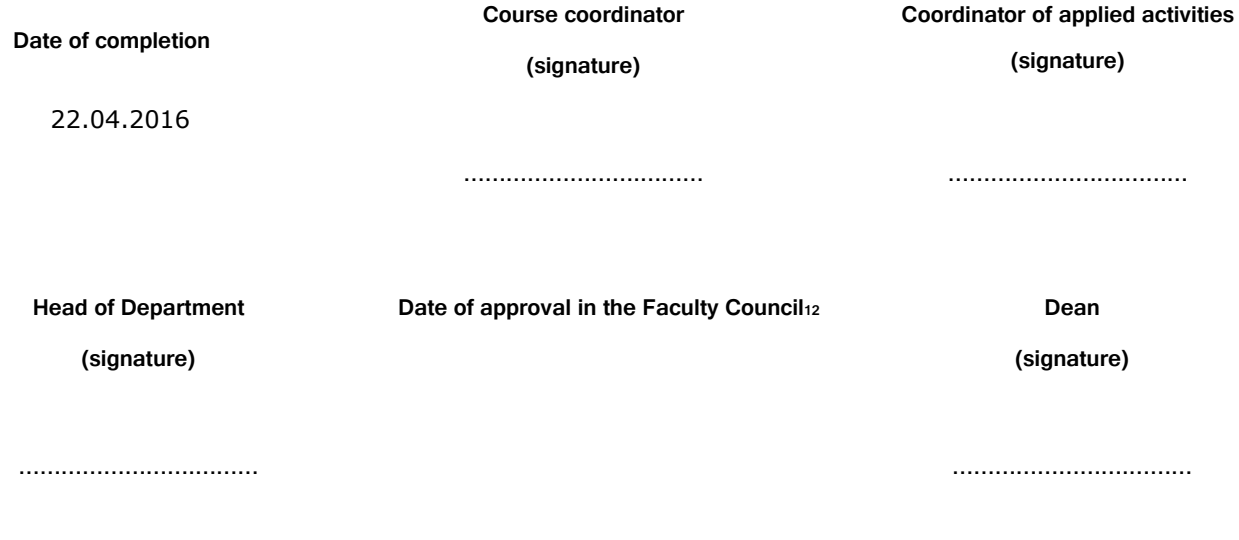

<sup>12</sup> Avizarea este precedată de discutarea punctului de vedere al board-ului de care aparţine programul de studiu cu privire la fişa disciplinei.